# **Problem 8 – Text Gravity**

Write a program that takes as input a **line length** and **text** and formats the text so that it fits inside several rows, each with length equal to the given line length. Once the text is fitted, each character starts dropping as long as there is an empty space below it.

For example, we are given the text "*The Milky Way is the galaxy that contains our star system*" and **line length** of **10**. If we distribute the text characters such that the **text fits in lines with length 10**, the result is:

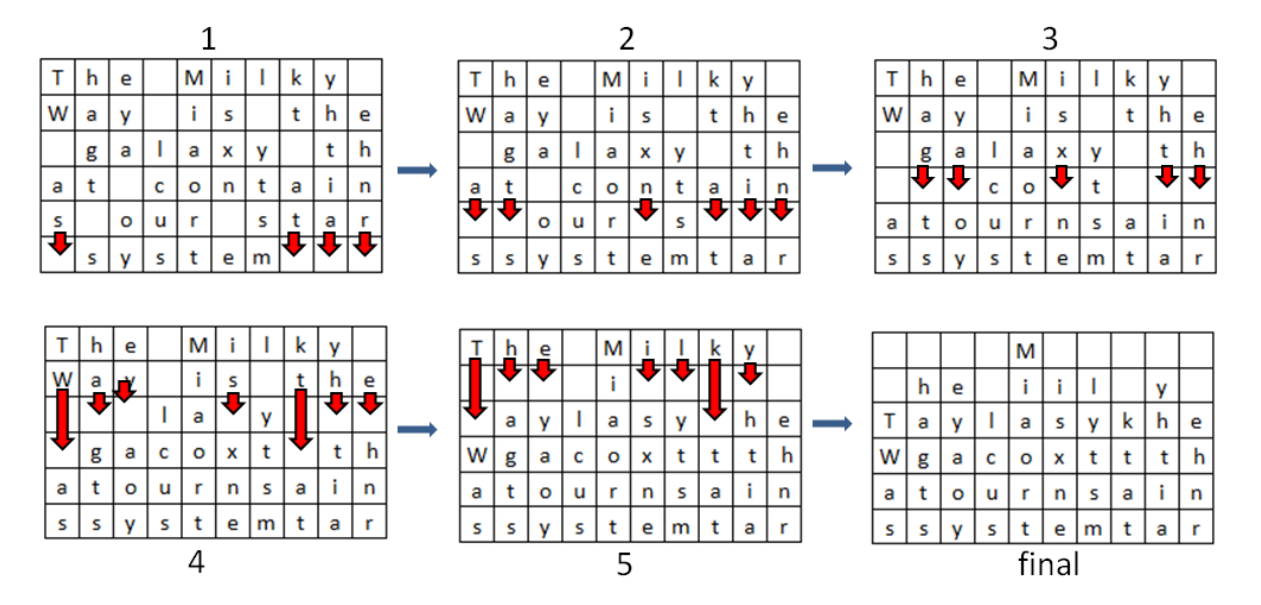

Text characters start 'falling' **until no whitespace remain under any character**. The resulting text should be printed as an HTML table with each character in **<td></td>** tags.

#### **Input**

The input will come from the console. It will consist of two lines.

- The first line will hold the **line length**.
- The second input line will hold a **string**.

#### **Output**

The output consists of the HTML table. Everything should be put inside **<table></table>** tags. Each line should be printed in **<tr></tr>** tags. Each character should be printed in **<td></td>** tags (encode the HTML special characters with the **SecurityElement.Escape()** method). Print **space** " " in all empty cells. See the example below.

## **Constraints**

- The **line length** will be an integer in the range [1 ... 30].
- The **text** will consist of [1 … 1000] ASCII characters.

### **Example**

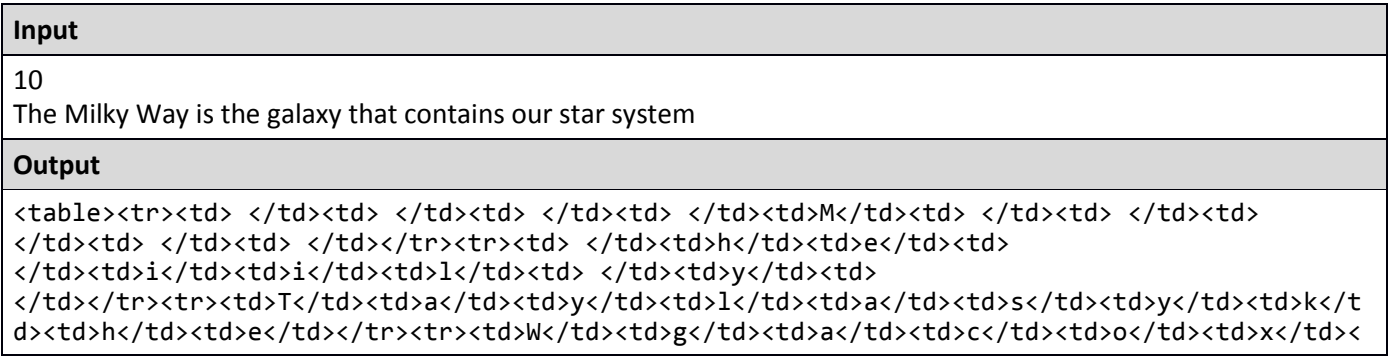

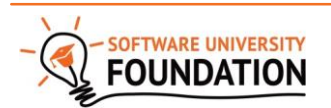

© Software University Foundation [\(softuni.org\)](http://softuni.org/). This work is licensed under th[e CC-BY-NC-SA](http://creativecommons.org/licenses/by-nc-sa/4.0/) license.

td>t</td><td>t</td><td>t</td><td>h</td></tr><tr><td>a</td><td>t</td><td>o</td><td>u</td><td> r</td><td>n</td><td>s</td><td>a</td><td>i</td><td>n</td></tr><tr><td>s</td><td>s</td><td>y</ td><td>s</td><td>t</td><td>e</td><td>m</td><td>t</td><td>a</td><td>r</td></tr><table>

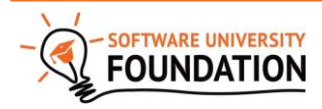

© Software University Foundation [\(softuni.org\)](http://softuni.org/). This work is licensed under th[e CC-BY-NC-SA](http://creativecommons.org/licenses/by-nc-sa/4.0/) license.